Uniwersytet Jagielloński **Wydział Geografii i Geologii Instytut Geografii i Gospodarki Przestrzennej** 

# **E-GOSPODARKA PRZESTRZENNA**

# **studia magisterskie (II stopnia)**

**STUDIA ROZPOCZĘTE W ROKU 2019/20**

## **ZASADY I PROGRAM STUDIÓW**

## **KATALOG KURSÓW**

**ROK AKADEMICKI 2020/2021**

Kraków 2020

Przygotowanie wydania na rok akademicki 2020/2021: Elżbieta Gorczyca

© Copyright by the Institute of Geography and Spatial Management of the Jagiellonian University

Kraków 2020

#### WYDANIE 6

Wydawca: Instytut Geografii i Gospodarki Przestrzennej Uniwersytetu Jagiellońskiego ul. Gronostajowa 7, 30-387 Kraków, Polska tel. (+48) 12 664-52-50, faks (+48) 12 664-53-85 http://www.geo.uj.edu.pl/

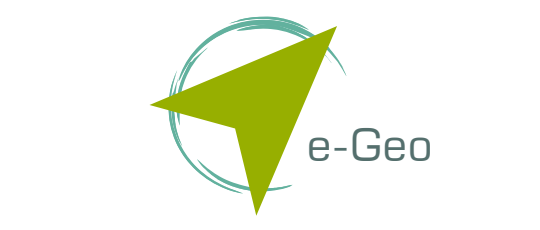

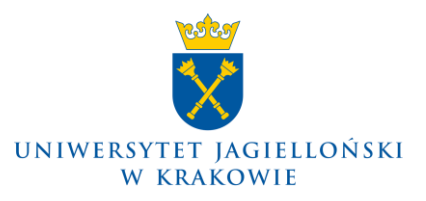

*Kierunek studiów "e-gospodarka przestrzenna" został utworzony w ramach projektu "Technologie Informacji Geograficznej w gospodarce przestrzennej: innowacyjne "Technologie Informacji Geograficznej w gospodarce przestrzennej: innowacyjne studia w odpowiedzi na potrzeby rynku (e-Geo)", finansowanego ze środków studia w odpowiedzi na potrzeby rynku (e-Geo)", finansowanego ze środków funduszy norweskich i funduszy EOG, pochodzących z Islandii, Lichtensteinu funduszy norweskich i funduszy EOG, pochodzących z Islandii, Lichtensteinu i Norwegii, oraz środków krajowych. Kierunek studiów "e-gospodarka przestrzenna" został utworzony w ramach projektu* 

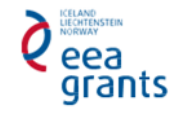

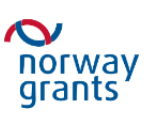

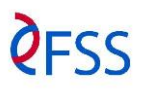

## **Zasady studiów magisterskich kierunku e-gospodarka przestrzenna w Uniwersytecie Jagiellońskim**

#### **§ 1 Przepisy ogólne**

- 1. Studentów obowiązują przepisy Regulaminu studiów Uniwersytetu Jagiellońskiego, który jest nadrzędny względem niniejszych zasad studiów.
- 2. Szczegółowe zasady dotyczące studiowania określa Rada Instytutu Geografii i Gospodarki Przestrzennej UJ, a zatwierdza Rada Wydziału Geografii i Geologii UJ.
- 3. Rozstrzygnięcia wszelkich zagadnień związanych z interpretacją przepisów regulaminu studiów oraz problemów wykraczających poza jego ustalenia podejmuje zastępca Dyrektora IGiGP ds. studenckich lub Prodziekan ds. studenckich Wydziału GiG UJ. Instytucją odwoławczą, przy zachowaniu terminu do 2 tygodni, jest Prorektor UJ ds. dydaktyki.

#### **§ 2 Program studiów**

- 1. Program studiów określa Rada IGiGP UJ a zatwierdza Senat UJ na wniosek Rady Wydziału GiG UJ.
- 2. Program studiów obejmuje trzy rodzaje kursów:
	- kursy obligatoryjne, obowiązkowe dla wszystkich studentów,
	- kursy do wyboru w ramach modułów fakultatywnych na kierunku studiów e-gospodarka przestrzenna,
	- inne kursy do wyboru (zgodnie z istniejącą ofertą kursów Instytutu Geografii i Gospodarki Przestrzennej UJ dostępną dla studentów kierunku e-gospodarka przestrzenna).

#### **§ 3 Przebieg studiów**

1. Stacjonarne studia na kierunku e-gospodarka przestrzenna to dwuletnie uzupełniające studia magisterskie (II stopnia).

#### **§ 4 Tutor (Opiekun naukowy)**

- 1. Każdy student posiada indywidualnego opiekuna naukowego tutora.
- 2. Tutor jest przewodnikiem i doradcą studenta, ponadto prowadzi ze studentami znajdującymi się pod jego opieką Seminarium magisterskie.
- 3. Tutorem jest promotor pracy magisterskiej, którym może zostać samodzielny pracownik naukowy (profesor lub doktor habilitowany).
- 4. Tutor może opiekować się maksymalnie 6 studentami na roku w ramach stacjonarnych studiów magisterskich realizowanych w Instytucie Geografii i Gospodarki Przestrzennej UJ.
- 5. W wyjątkowych sytuacjach, za zgodą Rady Wydziału GiG UJ, promotorem pracy magisterskiej może zostać doktor zatrudniony na stanowisku adiunkta lub starszego wykładowcy, z co

najmniej 3-letnim stażem pracy na tym stanowisku, który może opiekować się maksymalnie 2 studentami na roku.

- 6. Prodziekan ds. studenckich może wyrazić zgodę na wykonanie pracy magisterskiej pod kierunkiem samodzielnego pracownika naukowego nie zatrudnionego w IGiGP UJ. W takim przypadku pod opieką jednego nauczyciela akademickiego może znajdować się tylko 2 studentów kierunku e-gospodarka przestrzenna. Seminarium magisterskie i pracownię magisterską student powinien zaliczyć na kierunku e-gospodarka przestrzenna.
- 7. Jeśli do pracownika, mogącego pełnić funkcję promotora pracy magisterskiej zgłosi się większa liczba studentów niż podane limity, dokonuje on wyboru według własnych kryteriów.

#### **§ 5 Europejski System Transferu Punktów (ECTS)**

- 1. Na studiach obowiązuje punktacja ECTS (European Credit Transfer System). Europejski System Transferu Punktów stanowi punktowy system oceny pracy studenta. Punkty ECTS są liczbą przyporządkowaną poszczególnym kursom na podstawie wkładu pracy studenta w kurs w celu uzyskania zaliczenia. Punktacja ECTS obejmuje wszystkie kursy i rodzaje zajęć.
- 2. Punkty ECTS przyporządkowane są kursom. Są przyznawane po zaliczeniu całego kursu przez studenta.
- 3. System ECTS pozwala na zrealizowanie części studiów w innej uczelni krajowej lub zagranicznej dzięki porozumieniu pomiędzy uczelnią macierzystą a uczelniami partnerskimi.
- 4. Punkty ECTS za Pracownię magisterską student otrzymuje za napisanie i złożenie pracy magisterskiej.

#### **§ 6 Wybór kursów (modułów)**

- 1. Wybór kursów dokonywany jest przez studentów począwszy od I roku studiów magisterskich na podstawie *Katalogu kursów*.
- 2. Kursy obligatoryjne oraz kursy wskazane jako wymagane dla poszczególnych ścieżek winny być realizowane przez studenta na tym roku, na którym znajdują się w programie studiów.
- 3. Wybierając kursy do wyboru student tworzy swój indywidualny program studiów. Program ten musi być na bieżąco akceptowany przez Tutora.
- 4. Po ogłoszeniu listy kursów uruchomionych oraz listy ich uczestników, student dokonuje w porozumieniu ze swoim tutorem weryfikacji listy przedmiotów. W miejsce kursów nieuruchomionych lub tych, na które nie został zakwalifikowany wybiera nowe przedmioty z listy kursów uruchomionych.
- 5. Wszystkie kursy, po weryfikacji, na które student się zarejestrował są dla studenta przedmiotami obligatoryjnymi. W uzasadnionych przypadkach student może zrezygnować z kursu za zgodą zastępcy Dyrektora ds. studenckich w terminie ogłoszonym przez niego. Dopisanie się do listy uczestników kursu po okresie rejestracji jest możliwe tylko za pisemną zgodą prowadzącego kurs przed rozpoczęciem zajęć w ramach tego kursu, albo w terminie ogłoszonym przez zastępcę Dyrektora ds. studenckich.
- 6. W przypadku nie odbycia się kursu zaplanowanego na dany rok akademicki student ma prawo uzupełnić swój program o dodatkowe kursy za zgodą tutora, prowadzących kursy i zastępcy Dyrektora ds. studenckich tak, aby mógł uzyskać liczbę punktów podobną do zaplanowanej.
- 7. Kurs zostaje uruchomiony w przypadku zgłoszenia się odpowiedniej liczby studentów określonej decyzją Senatu UJ.
- 8. W uzasadnionych przypadkach student za zgodą zastępcy Dyrektora ds. studenckich może wybrać kursy spoza *Katalogu kursów* przeznaczonego dla jego poziomu studiów.
- 9. W przypadku kursów do wyboru z limitem miejsc, pierwszeństwo mają studenci realizujący dany kurs w ramach ścieżki specjalizacyjnej na kierunku geografia, a w przypadku regionalnych ćwiczeń terenowych – studenci II roku studiów licencjackich na kierunku geografia.
- 10. W ramach kursów do wyboru istnieje możliwość zaliczania kursów, prowadzonych zarówno na innych kierunkach studiów w Uniwersytecie Jagiellońskim jak i w innych uczelniach krajowych (np. w ramach programu MOST) i zagranicznych (np. w ramach programu ERASMUS). Kursy nie wymienione w *Katalogu kursów* można wybierać – za zgodą zastępcy Dyrektora ds. studenckich – pod warunkiem, że prowadzący zajęcia wyrazi zgodę na przyjęcie studenta. Każdy taki kurs powinien być skonsultowany, zaakceptowany i każdorazowo potwierdzony podpisem Tutora na *deklaracji przedmiotów*. Liczbę ECTS za takie kursy przydziela zastępca Dyrektora ds. studenckich na podstawie złożonej przez studenta informacji, m.in. o treści kursu, liczbie godzin, formie zaliczenia itp.
- 11. Liczba punktów ECTS uzyskanych na przedmiotach (modułach, kursach) spoza *Katalogu kursów* IGiGP UJ może wynosić maksymalnie 10% punktów ECTS w skali studiów. Limit 10% ECTS nie dotyczy studentów uczestniczących w programach wymiany studentów, np. MOST, ERASMUS.
- 12. Dla kursów spoza *Katalogu kursów* zastępcy Dyrektora ds. studenckich przysługuje prawo przyznania innej wartości punktów ECTS, niż zadeklarowana przez jednostkę oferującą kurs.
- 13. Przedmioty spoza *Katalogu kursów* zalicza zastępca Dyrektora IGiGP ds. studenckich.
- 14. Przedmioty spoza *Katalogu studiów* zaliczane są pod warunkiem, że student uzyskał w nich ocenę pozytywną w pierwszym terminie.
- 15. Student studiów magisterskich, który nie realizował studiów licencjackich w IGiGP UJ może jako kursy do wyboru wybrać te z *Katalogu kursów* na studiach licencjackich. Kursy te nie będą wliczane do limitu 10% punktów ECTS spoza Katalogu.

#### **§ 7 Organizacja studiów**

- 1. **W terminie do 10 września** studenci, którzy zostali już przyjęci na I rok studiów magisterskich dokonują wyboru tutora, a po uzyskaniu jego zgody ustalają z nim listę kursów realizowanych w następnym roku studiów. W przypadku późniejszego przyjęcia na I rok studiów magisterskich, studenci dokonują w/w działań niezwłocznie po ogłoszeniu wyników naboru.
- 2. **W terminie do 15 września** studenci rejestrują się poprzez USOSweb na kursy.
- 3. **W terminie do 25 września** ogłaszana jest ostateczna lista przedmiotów uruchomionych w następnym roku akademickim. Na tej podstawie studenci dokonują korekty swojego wyboru kursów w trybie opisanym w §6.
- 4. **W terminie do 30 września** studenci wszystkich lat studiów zobowiązani są zgłosić do rozliczenia w systemie USOS swój program studiów z kończącego się roku akademickiego. Na podstawie tego dokumentu, zastępca Dyrektora ds. studenckich wydaje decyzję o zaliczeniu bądź nie zaliczeniu danego roku studiów oraz o wpisie na kolejny rok.
- 5. **W terminie do 7 listopada** student składa do Sekretariatu ds. studenckich *deklarację przedmiotów* z kursami semestru jesiennego i całorocznych wybranych w danym roku akademickim, **a do 22 marca** – z kursami z semestru wiosennego.

#### **§ 8 Zaliczanie kursów i egzaminy**

- 1. Wszystkie kursy z wyjątkiem: Seminarium magisterskiego I i II roku i Pracowni magisterskiej kończą się egzaminem lub zaliczeniem z oceną i liczą się do średniej ocen.
- 2. Warunkiem zaliczenia Seminarium magisterskiego jest obecność na zajęciach i wypełnienie określonych zadań. Złożenie pracy magisterskiej nie może być warunkiem zaliczenia seminarium. Pracownia magisterska może być zaliczona po złożeniu gotowej pracy dyplomowej. Pracę dyplomową należy złożyć nie później niż **15 września** Nie dopełnienie tego terminu skutkuje koniecznością powtarzania roku.
- 3. Student jest zobowiązany zdawać egzaminy podczas sesji egzaminacyjnych lub w innych terminach zaakceptowanych przez zastępcę Dyrektora ds. studenckich, najpóźniej do końca sesji poprawkowej przypadającej po zakończeniu kursu.
- 4. Terminy egzaminów i zaliczeń nie mogą kolidować z zajęciami.
- 5. W przypadku uzyskania na egzaminie/zaliczeniu oceny niedostatecznej studentowi przysługuje prawo zdawania **jednego** egzaminu/zaliczenia poprawkowego z każdego niezdanego przedmiotu.
- 6. Niespełnienie warunków dopuszczenia do egzaminu lub nieusprawiedliwione nieprzystąpienie do egzaminu w ustalonym terminie powoduje utratę tego terminu. W tej sytuacji studentowi przysługuje wyłącznie jeden termin, bez prawa do egzaminu poprawkowego. Utrata terminu skutkuje wpisaniem nzal do protokołu przedmiotu.
- 7. Brak zaliczenia lub pozytywnej oceny z egzaminu/zaliczenia przedmiotu powoduje konieczność powtarzania przedmiotu (kursu) lub powtarzania roku.

### **§ 9 Zaliczenie roku**

- 1. Na kierunku e-gospodarka przestrzenna stosuje się rozliczenie roczne studenta
- 2. Student zobowiązany jest zgromadzić do końca poszczególnych lat następującą minimalną liczbę punktów ECTS (European Credit Transfer System):

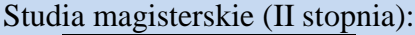

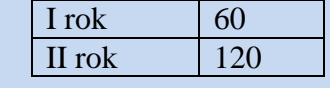

- 3. Zaliczenie roku następuje po równoczesnym spełnieniu następujących warunków:
	- − zaliczeniu kursów wpisanych do *deklaracji przedmiotów*,
	- − zgromadzeniu minimalnej liczby punktów na dany rok,
	- − zaliczeniu Seminarium magisterskiego.
- 4. W przypadku zaliczenia w danym roku akademickim kursów za większą liczbę ECTS niż wymagana do zaliczenia danego roku punkty te zostają przeniesione na kolejny rok studiów.
- 5. Na wniosek studenta, złożony przed zakończeniem roku akademickiego (30 września), zastępca Dyrektora ds. studenckich udziela zgody na wpis warunkowy w przypadku uzyskania co najmniej 50 ECTS w danym roku akademickim. Przedmioty, które nie zostały zaliczone w roku akademickim, w którym udzielona została zgoda na wpis warunkowy, powinny być zrealizowane w kolejnym. Naliczana jest za nie opłata zgodna ze stosownymi Zarządzeniami Rektora.
- 6. Nie można uzyskać wpisu warunkowego, jeśli student nie zaliczył w danym roku akademickim Seminarium magisterskiego.
- 7. Na wniosek studenta, złożony przed zakończeniem roku akademickiego (30 września), Prodziekan ds. studenckich udziela zgody na powtarzanie roku w przypadku uzyskania mniej niż 50 ECTS w danym roku akademickim. Przedmioty, które nie zostały zaliczone w roku

akademickim, w którym udzielona została zgoda na powtarzanie roku muszą być zrealizowane w kolejnym. Naliczana jest za nie opłata zgodna ze stosownymi Zarządzeniami Rektora.

- 8. Nie można powtarzać I roku studiów.
- 9. Studenci którzy nie podjęli studiów na kierunku e-gospodarka przestrzenna mogą zostać skreśleni z listy studentów. Skreślenie to może nastąpić po stwierdzeniu braku udziału w obowiązkowych zajęciach w 1 semestrze. Decyzja o skreśleniu zapada też po stwierdzeniu nieobecności studenta na egzaminach i zaliczeniach w sesji zimowej.

#### **§ 10**

#### **Ukończenie studiów**

- 1. Podstawą do uzyskania stopnia magistra jest ukończenie studiów magisterskich, złożenie pracy dyplomowej oraz zdanie egzaminu magisterskiego.
- 2. Rada Instytutu Geografii i Gospodarki Przestrzennej UJ zatwierdza temat pracy magisterskiej studenta nie później niż do końca marca I roku studiów magisterskich (II stopnia).
- 3. Warunkami dopuszczenia studenta do egzaminu magisterskiego i obrony pracy magisterskiej jest:
	- − zgromadzenie co najmniej 120 punktów ECTS,
	- − zaliczenie II roku studiów magisterskich (II stopnia),
	- − zaliczenie kursów obligatoryjnych przewidzianych w programie studiów,
	- złożenie **w terminie do 15 września** pracy magisterskiej,
	- − pozytywna ocena pracy magisterskiej,
	- zaliczenie przynajmniej jednego kursu w języku obcym w wymiarze 30 godzin (zgodnie z Uchwałą nr 39/VI/2009 Senatu UJ).
	- 4. Student uzyskuje dyplom ukończenia studiów oraz suplement do dyplomu w którym znajduje się informacja o zrealizowanych kursach.

### **§ 11 Program MOST i ERASMUS**

- 1. Program MOST (http://www.dn.uj.edu.pl/studenci/program-most) jest ofertą umożliwiającą studentom realizowanie swoich zainteresowań naukowych poza macierzystym uniwersytetem przez odbywanie semestralnych lub rocznych studiów w innych uniwersytetach krajowych. Student tego programu ma prawo ubiegania się o przyjęcie na wybrany przez siebie uniwersytet oraz prawo wyboru przedmiotów w oparciu o istniejący program studiów na danym uniwersytecie. Studia w ramach programu MOST może podjąć student po ukończeniu I roku studiów.
- 2. Studenci uczestniczący w programie Erasmus są rozliczani zgodnie z punktacją ECTS uzyskaną w wyniku zaliczenia kursów realizowanych w uczelni przyjmującej na podstawie przedstawionych dokumentów. Zastępca Dyrektora IGiGP ds. studenckich ma prawo korekty liczby punktów ECTS.
- 3. Student, po wybraniu uczelni, w której zamierza odbyć pewien okres studiów, wypełnia formularz zgłoszeniowy. W porozumieniu z tutorem ustala, na podstawie informatora uczelni przyjmującej, program zajęć w tejże uczelni. Punkty ECTS są przepisywane tylko z przedmiotów, które zostały zgłoszone do realizacji w czasie pierwszego miesiąca pobytu na innej uczelni i zaakceptowane przez tutora. Zgłoszenie przedmiotów musi mieć formę pisemną i może się odbyć za pośrednictwem e-maila. Student, po odbyciu planowanego okresu studiów w uczelni przyjmującej, otrzymuje wykaz zaliczeń wraz z ocenami.

#### **§ 12 Nauka języków obcych**

1. Na studiach magisterskich obowiązuje zaliczenie języka obcego na poziomie co najmniej B2+. Organizowany jest lektorat języka angielskiego.

#### **§ 13 Przygotowanie pedagogiczne**

- 1. Uzyskanie uprawnień nauczycielskich w Uniwersytecie Jagiellońskim jest możliwe poprzez ukończenie cyklu zajęć w Studium Pedagogicznym UJ. Zajęcia przygotowania pedagogicznego mogą być realizowane w taki sposób, że obejmują zarówno studia I, jak i II stopnia.
- 2. Zaświadczenie uprawniające do wykonywania zawodu nauczyciela geografii wystawiane jest w Studium Pedagogicznym UJ, po ukończeniu wszystkich zajęć przygotowania pedagogicznego i studiów magisterskich (II stopnia) na kierunku e-gospodarka przestrzenna.
- 3. Program przygotowania pedagogicznego obejmuje zajęcia z zakresu:
	- − psychologii,
	- − pedagogiki,
	- − podstaw dydaktyki i dydaktyki szczegółowej (przedmiotowej)
	- − praktyk pedagogicznych.
- 4. Zalecane jest, aby kursy z Psychologii i Pedagogiki rozpocząć przed Dydaktyką geografii.
- 5. Zajęcia z Psychologii i Pedagogiki realizowane są bezpośrednio w Studium Pedagogicznym, zaś Podstawy dydaktyki i Dydaktyka przedmiotowa w Instytucie Geografii i Gospodarki Przestrzennej UJ. Udział w zajęciach (wykłady, konwersatoria, zajęcia fakultatywne, praktyki) jest obowiązkowy.
- 6. Studenci zainteresowani uzyskaniem uprawnień nauczycielskich powinni uzyskać uprawnienia do nieodpłatnej realizacji zajęć przygotowania pedagogicznego w IGiGP UJ, a następnie dokonać zapisu do konkretnych grup zajęciowych w SP UJ poprzez system USOSweb. Szczegółowe informacje o zasadach rekrutacji znajdują się pod adresem http://www.sp.uj.edu.pl/studia/stacjonarne/rekrutacja.

#### **§ 14**

### **Przestrzeganie praw autorskich**

- 1. Student ma obowiązek przestrzegania praw autorskich w każdym rodzaju działalności na studiach. Rejestracja (nagrywanie, fotografowanie) w trakcie wykładów jest możliwe po uzyskaniu zgody prowadzącego zajęcia.
- 2. W przypadku podejrzenia popełnienia przez studenta plagiatu, czyli czynu polegającego na przypisaniu sobie autorstwa istotnego fragmentu lub innych elementów cudzego utworu, wszczynane jest postępowanie wyjaśniające, w wyniku którego sprawa może być skierowana do dalszego rozpatrzenia w postępowaniu dyscyplinarnym zgodnie z regulaminem studiów UJ.
- 3. Naruszenie praw autorskich (plagiat) może być podstawą do niezaliczenia przedmiotu (kursu). Student nie ma prawa zrezygnować z kursu, na którym takie naruszenie miało miejsce. Jeżeli dotyczy to Pracowni ogólnej, Projektów, Proseminarium licencjackiego lub Seminarium magisterskiego, student nie ma prawa zmienić prowadzącego te zajęcia.
- 4. Szczegółowe zasady postępowania w sprawach przestrzegania praw autorskich reguluje Zarządzenie zastępcy Dyrektora IGiGP ds. studenckich.

## **Program studiów II stopnia (2-letnich magisterskich)**

**W trakcie studiów studenci muszą zrealizować przedmioty prowadzone w języku angielskim (także język zaliczenia/egzaminu) o łącznym wymiarze co najmniej 30 godzin. Warunek ten student może spełnić realizując moduł fakultatywny Transport and Land Use (semestr wiosenny na II roku).**

## **I ROK**

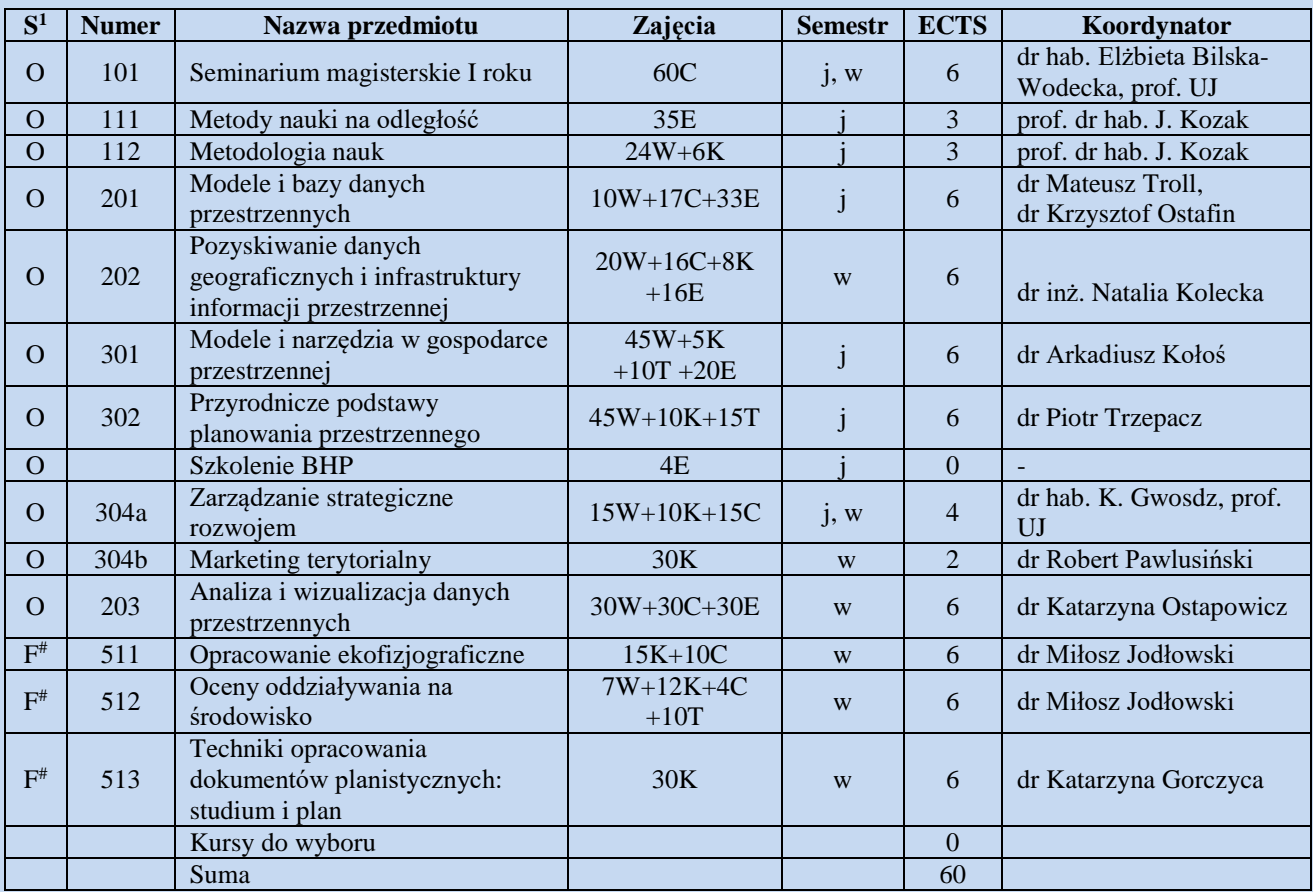

F # – student wybiera dwa z trzech modułów: Opracowanie ekofizjograficzne, Oceny oddziaływania na środowisko lub Techniki opracowania dokumentów planistycznych: studium i plan.

 $\overline{a}$ 

<sup>&</sup>lt;sup>1</sup> Objaśnienia do wszystkich tabel: S – status modułu/kursu: O – moduł/kurs obligatoryjny dla wszystkich studentów, F – moduł/kurs fakultatywny, Zajęcia: liczba oznacza wymiar godzinowy, litera oznacza rodzaj zajęć: W – wykłady, C – ćwiczenia kameralne, T – ćwiczenia terenowe, K – konwersatorium, E – godziny e-learningowe, Semestr: j, w – zajęcia całoroczne, j – zajęcia w semestrze jesiennym, w – zajęcia w semestrze wiosennym; Koordynator: osoba sprawująca formalną opiekę nad przedmiotem lub praktyką (zajęcia mogą być prowadzone także przez inne osoby).

## **II ROK**

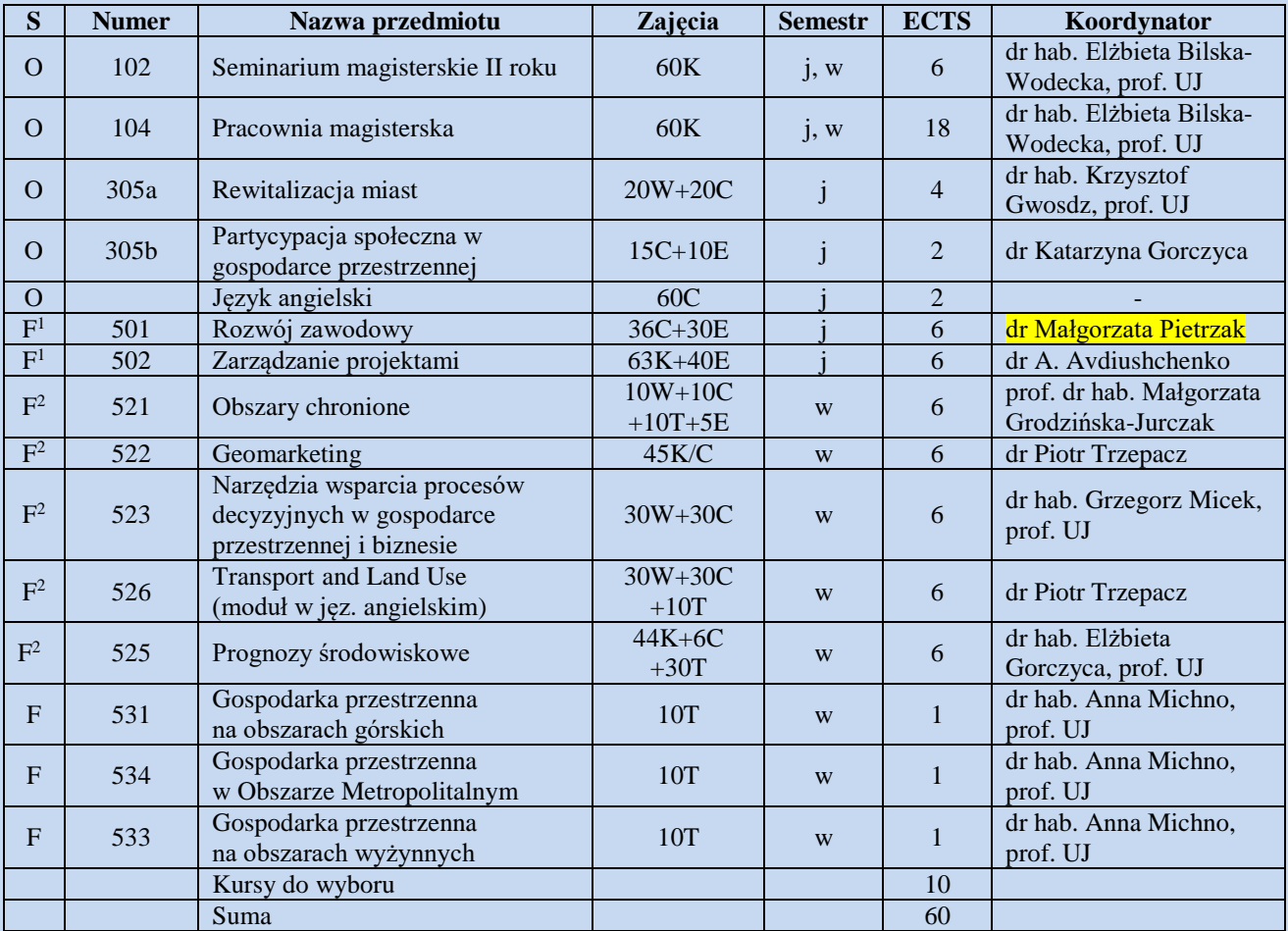

# – kurs zawieszony w danym roku akademickim

F<sup>1</sup> – student wybiera jeden z dwóch modułów: Rozwój zawodowy lub Zarządzanie projektami

 $F^2$  – student wybiera dwa z pięciu modułów: Obszary chronione, Prognozy środowiskowe, Geomarketing, Transport and Land Use, Narzędzia wsparcia procesów decyzyjnych w gospodarce przestrzennej i biznesie

**Szczegółowy opis przedmiotów znajduje się w systemie USOS dostępnym na stronie internetowej pod adresem [http://www.usosweb.uj.edu.pl](http://www.usosweb.uj.edu.pl/) oraz<https://sylabus.uj.edu.pl/pl/2/1/3/11/160>**